مؤسسه فرمنک*ی* منری<br>د**یباگران تهران** 

 *به نام خدا* 

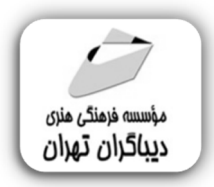

**آموزش** 

# **SQL Server 2019**

**بانگاهی برمفاهیم مدیریت پایگاه داده** 

**(همراه با تمرینهاي کاربردي)** 

**مؤلف:** 

**عطاءاله یزدانی** 

هرگونهچاپ وتکثیرازمحتویاتاینکتاب بدوناجازهکتبی ناشرممنوع است. متخلفان به موجب قانون حمايت حقوق **مؤلفان،مصىنفانوھىرمىدانتحتپيگردقانونىقرارمىگيرىد.** 

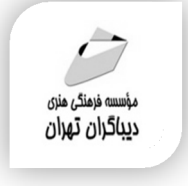

#### **عنوان كتاب: آموزش 2019Server SQL**

 **بانگاهی برمفاهیم مدیریت پایگاه داده (همراه با تمرینهاي کاربردي)** 

 **مولف** : **عطاءاله یزدانی** 

 **ناشر**: **موسسه فرهنگی هنري دیباگران تهران ویراستار**: نرگس مهربد **صفحه آرايي**:نازنین نصیري **نوبت چاپ**: اول **تاريخ نشر**: 1401 **چاپ و صحافي:**صدف **تيراژ**100: جلد **قيمت**: 1550000 ریال **¢ شابك: 1-10 -11**×−717 -718 **نشاني واحد فروش:** تهران، ميدان انقلاب، خ كارگر جنوبي، روبروي پاساژ مهستان، پلاک ١٢٥١–تلفن: ٢٢٠٠٤۶۴١٠٠۴۶ **فروشگاههاي اينترنتي ديباگران تهران : WWW.MFTBOOK.IR www.dibagarantehran.com**

سرشناسه:یزدانی، عطاءاله-1358، عنوان و نام پدیدآور:آموزش server SQL :2019بانگاهی بر مفاهیم مدیریت پایگاه داده (همراه با تمرین هاي کاربردي)/مولف: عطاءاله یزدانی ؛ویراستار: نرگس مهربد. مشخصات نشر: **تهران : دیباگران تهران 1401:** مشخصات ظاهري**286**: **ص:مصور،** شابک: **978-622-218-510-7** وضعیت فهرست نویسی: **فیپا** یادداشت :کتابنامه. موضوع: سرور اس.کیو.ال server SQL موضوع:کامپیوترهاي سرویس دهنده و سرویس گیرنده client/server computing:موضوع موضوع: پایگاه هاي اطلاعاتی –مدیریت Database management:موضوع رده بندي کنگره: 76/9 QA رده بندي دیویی: 005/7585 شماره کتابشناسی ملی:۸۷۵۰۶۹۶

> **نشانی تلگرام:mftbook @نشانی اینستاگرام دیبا publishing\_dibagaran هرکتاب دیباگران ،یک فرصت جدید علمی و شغلی. هرگوشی همراه،یک فروشگاه کتاب دیباگران تهران. از طریق سایتهاي دیباگران،در هر جاي ایران به کتابهاي ما دسترسی دارید.**

## فهرست مطالب

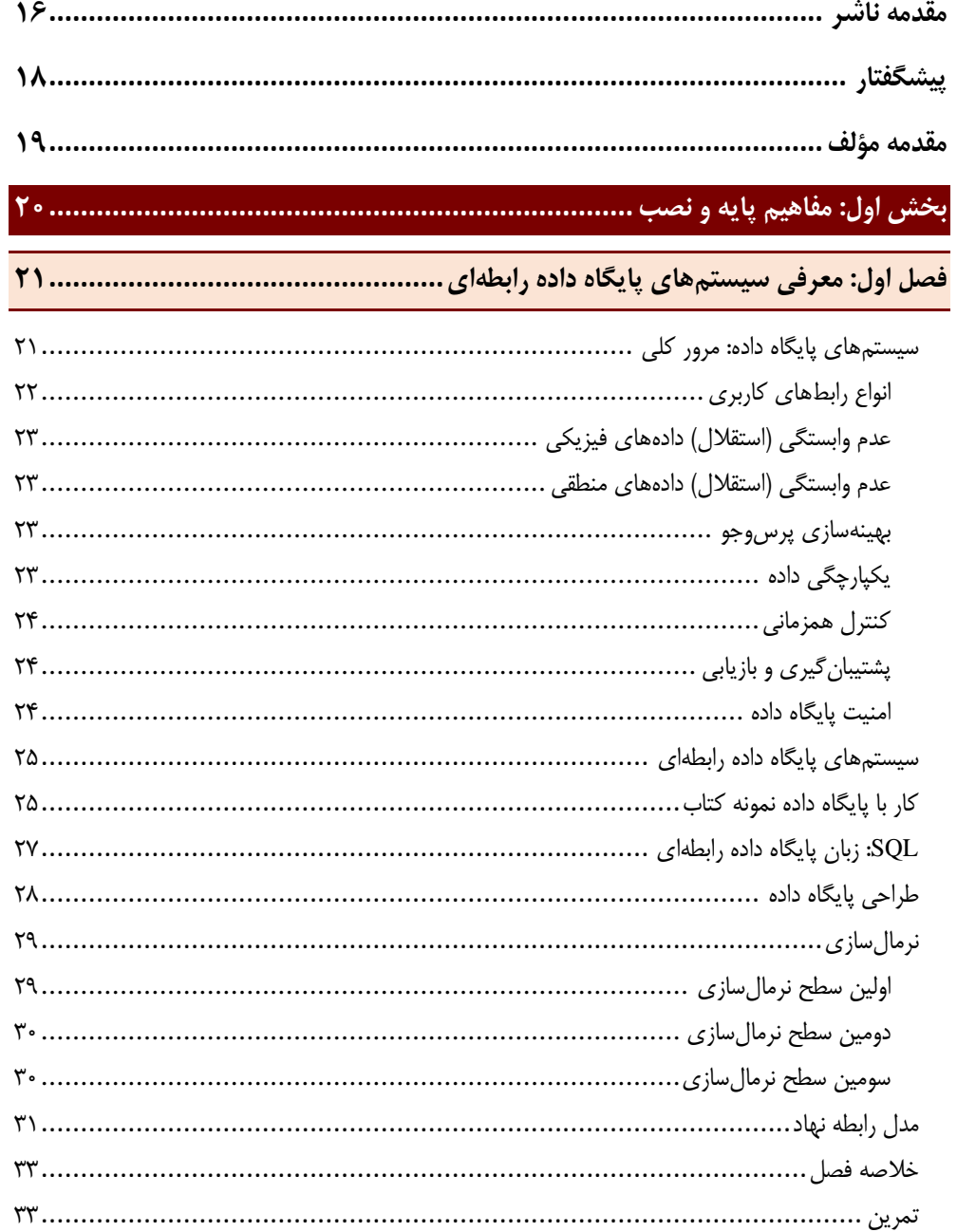

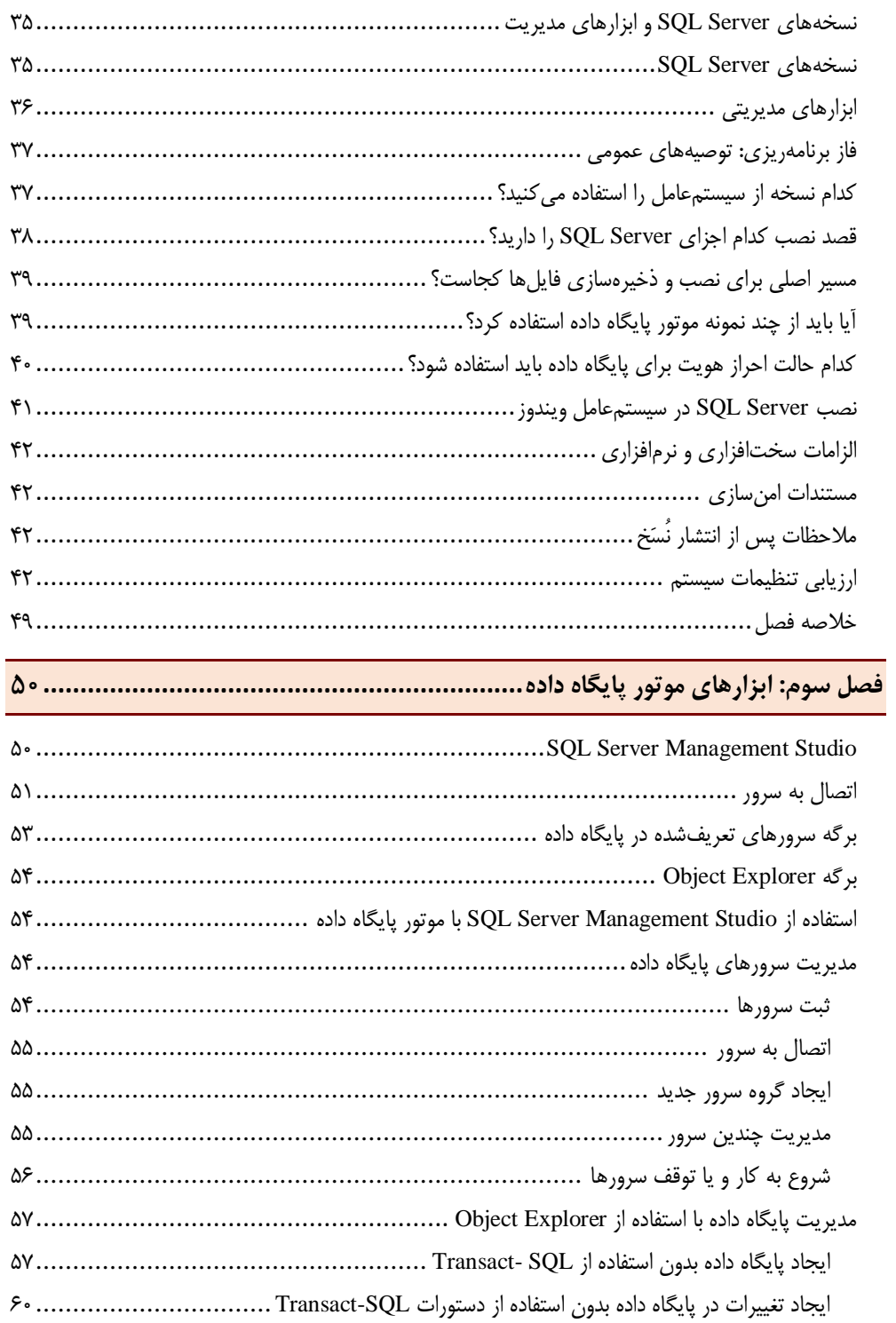

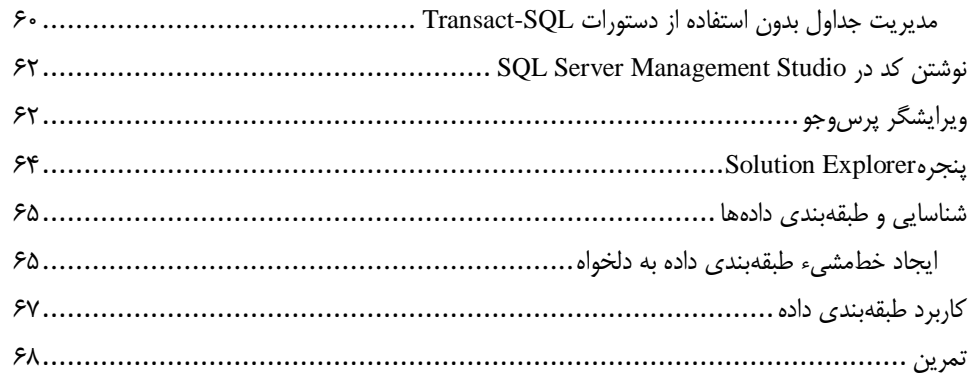

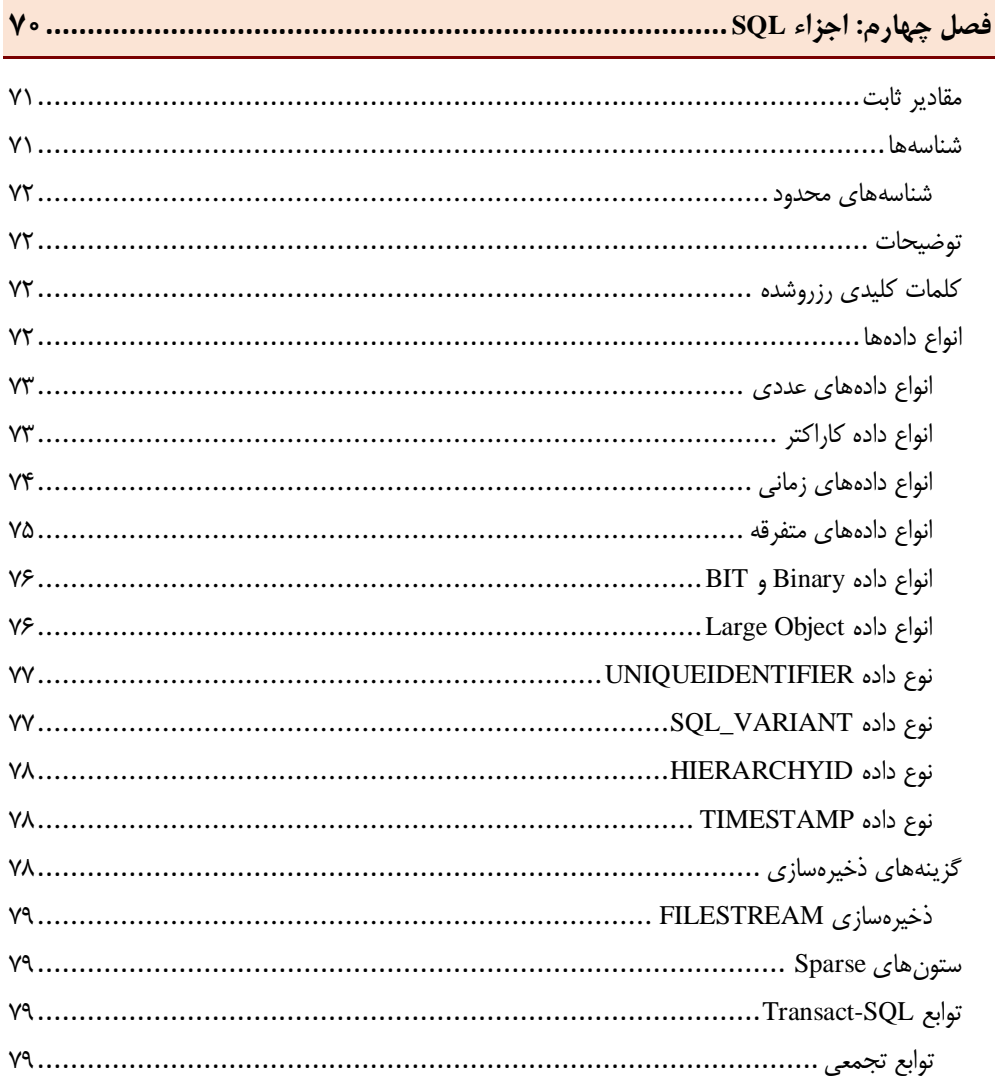

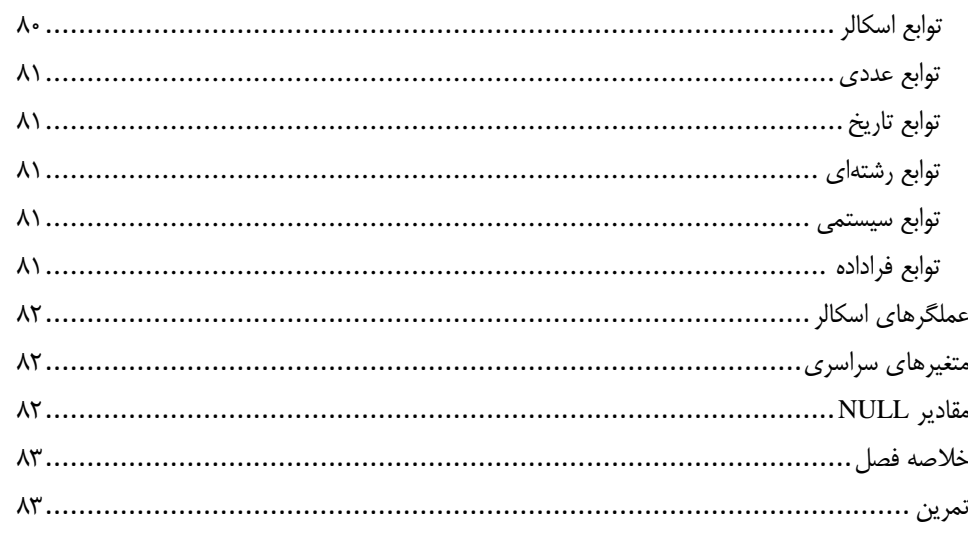

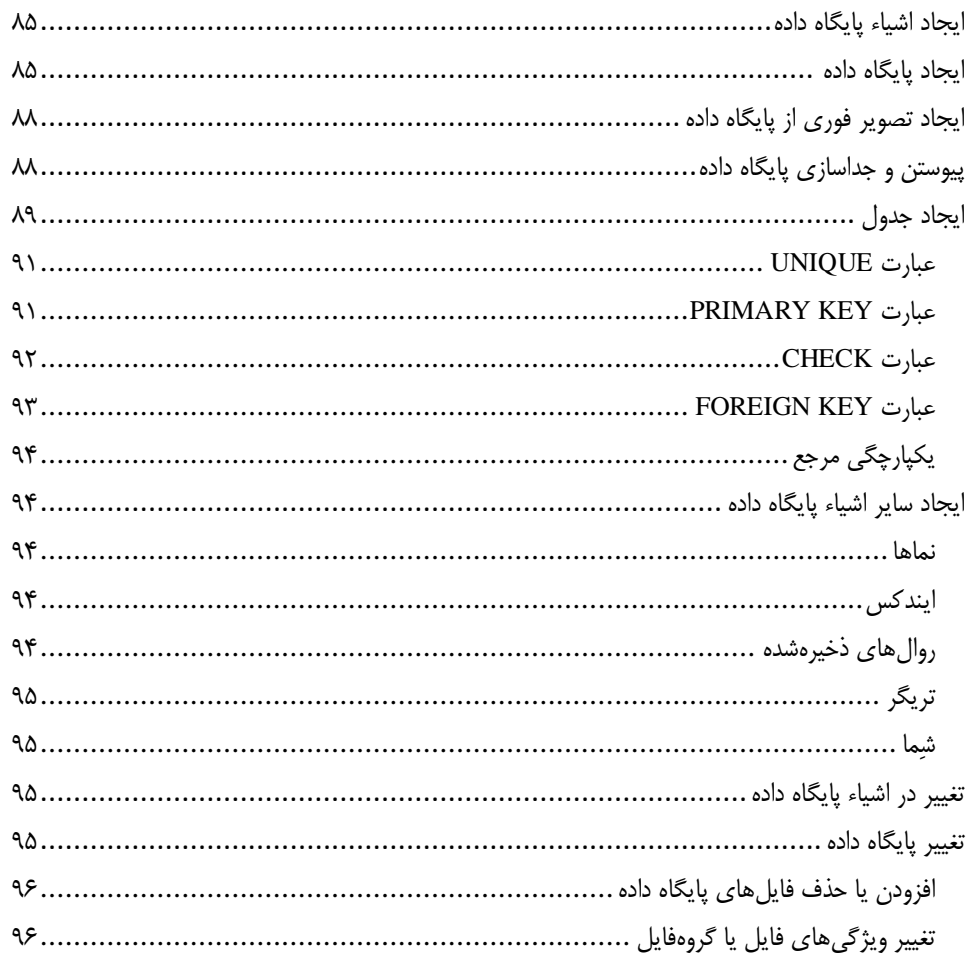

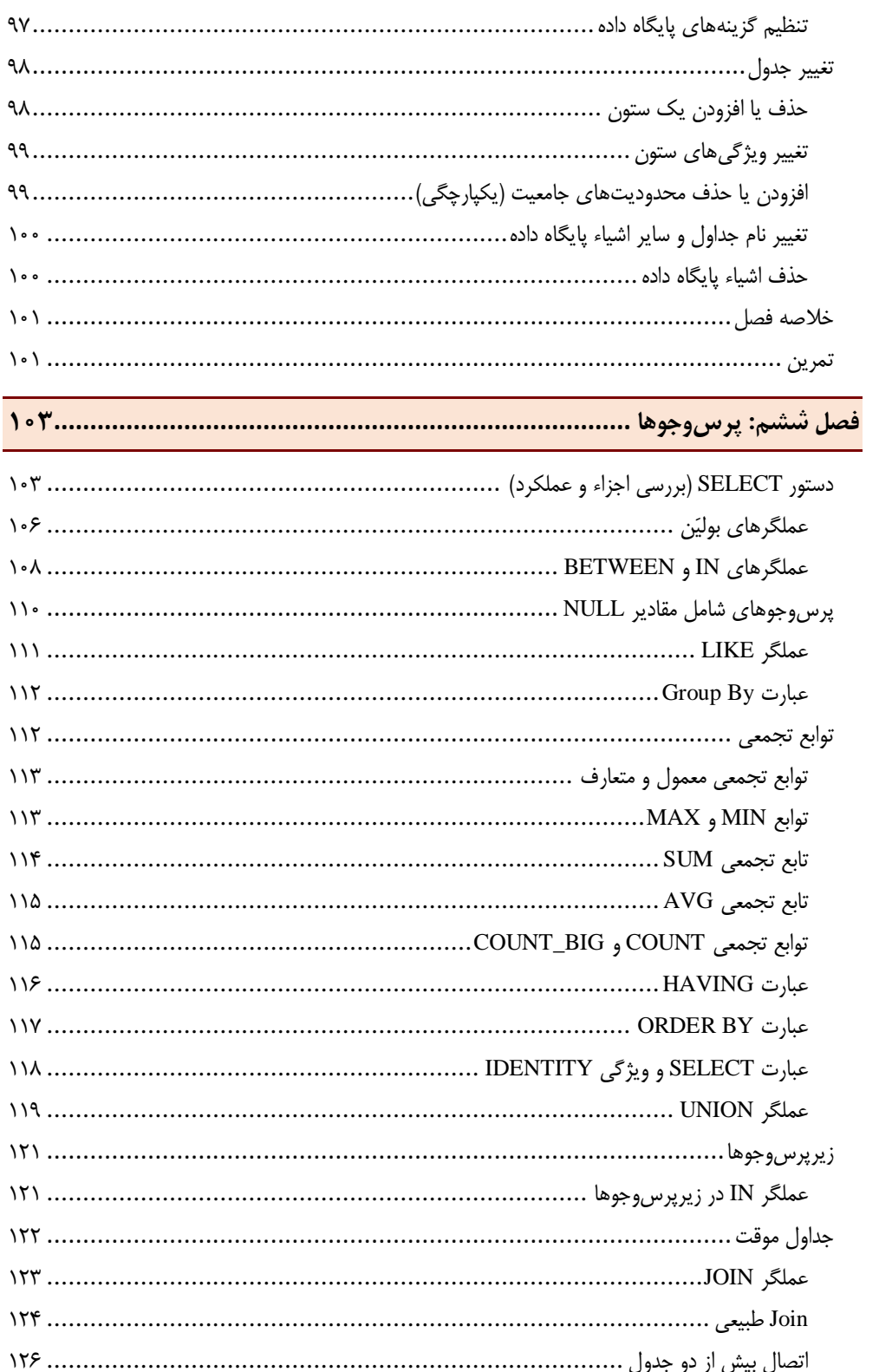

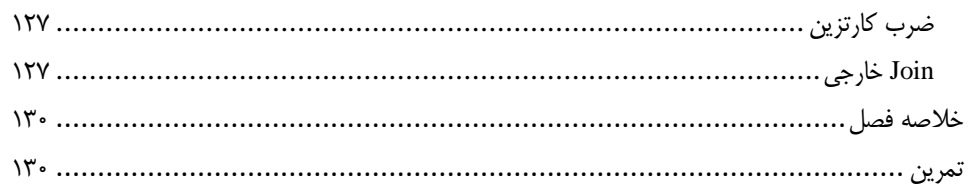

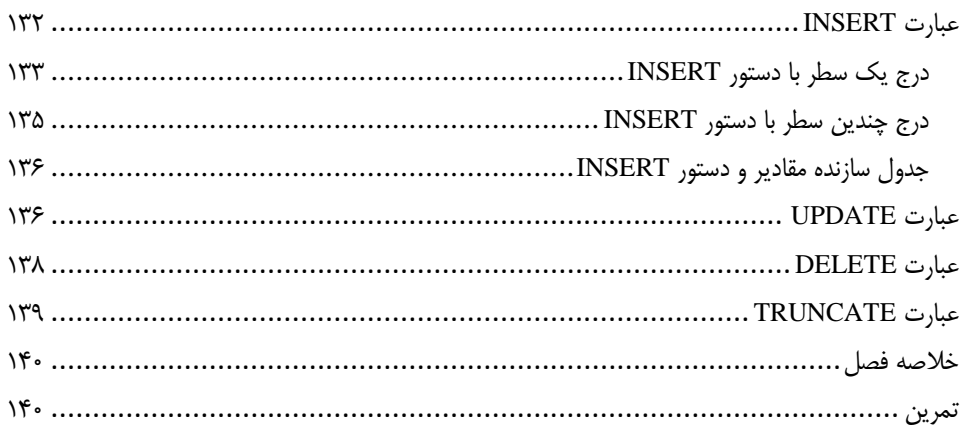

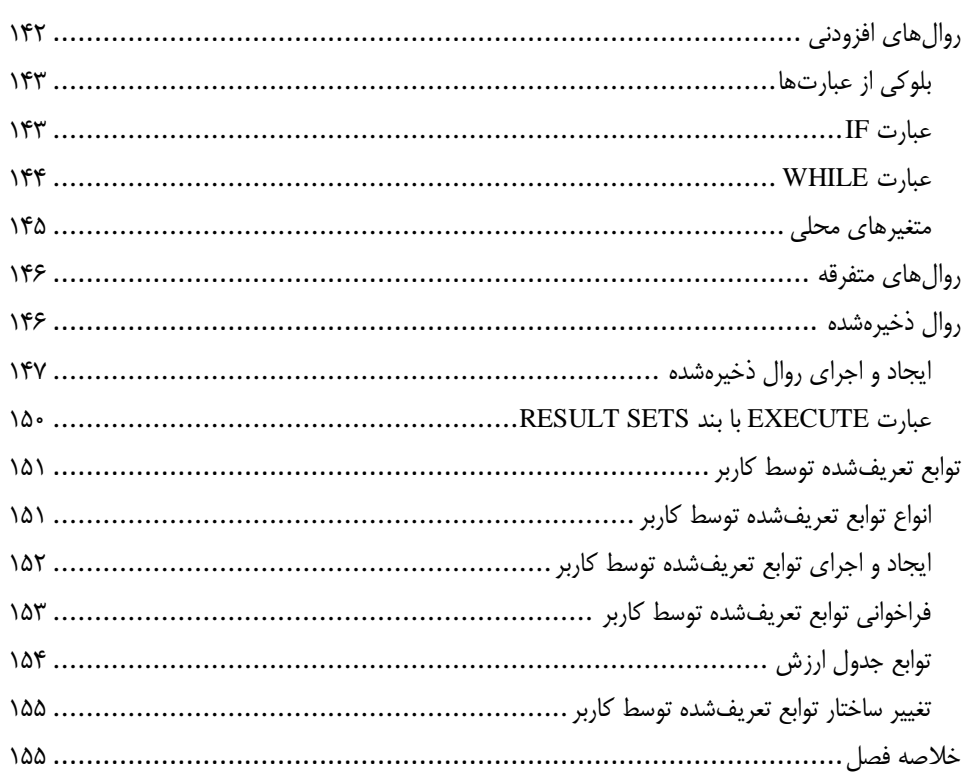

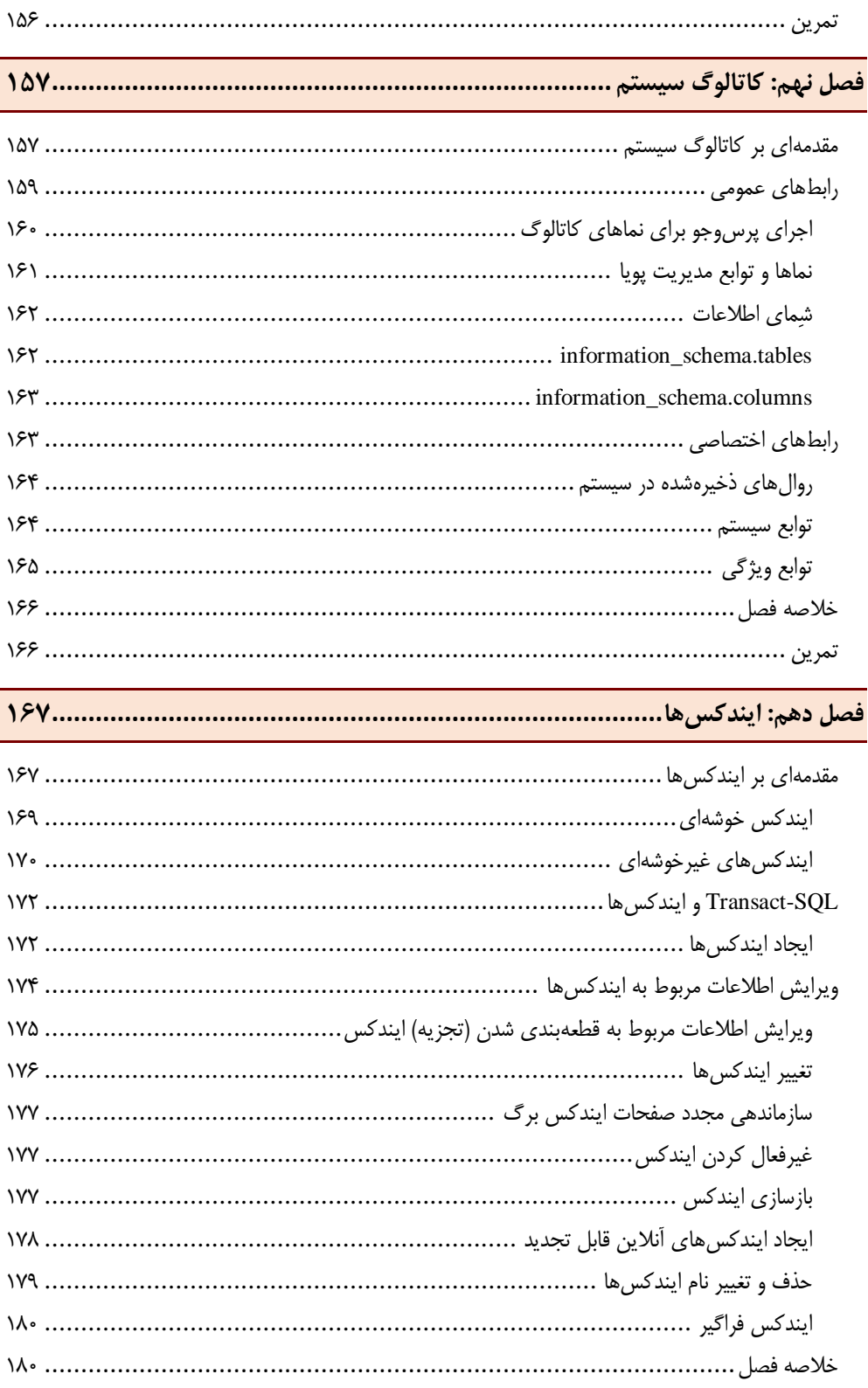

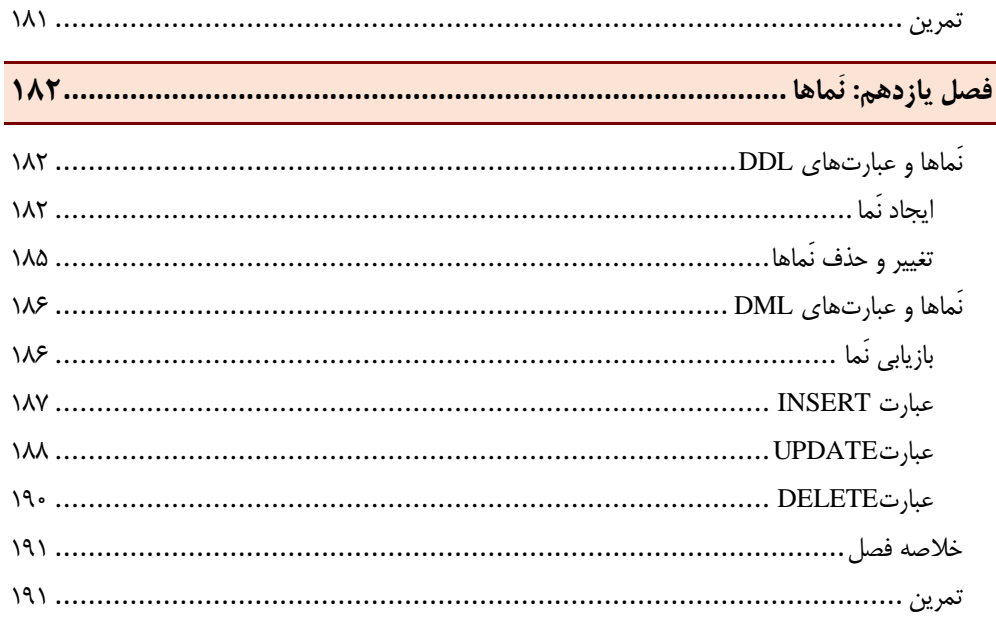

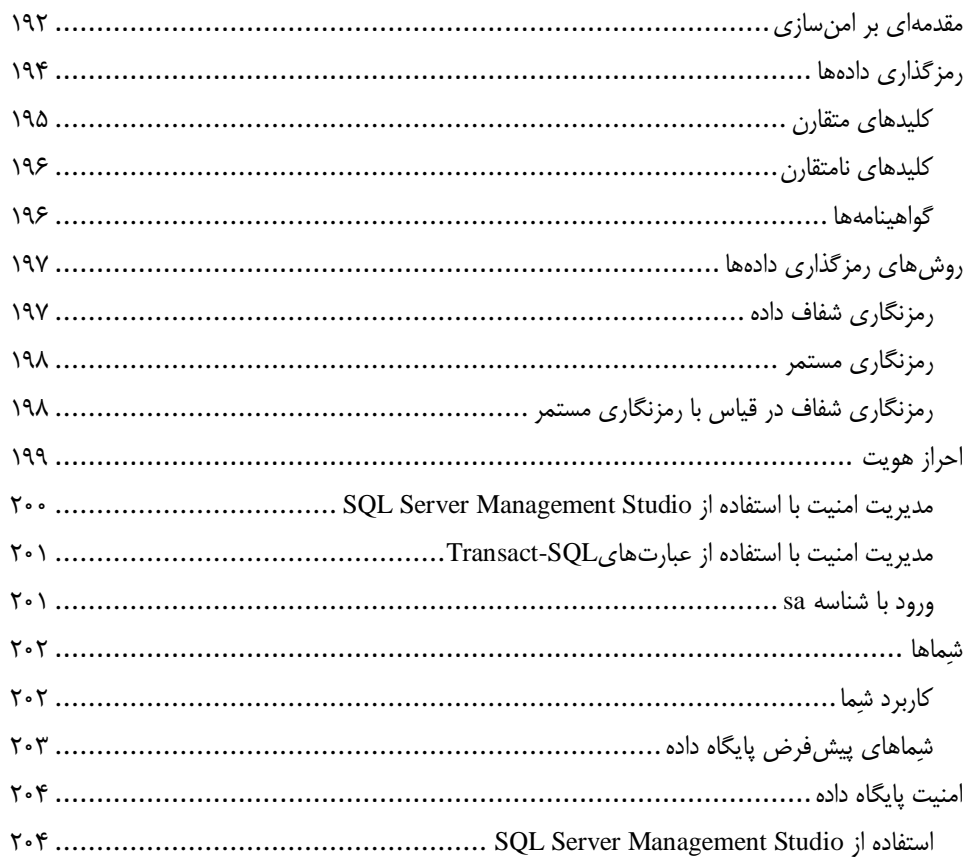

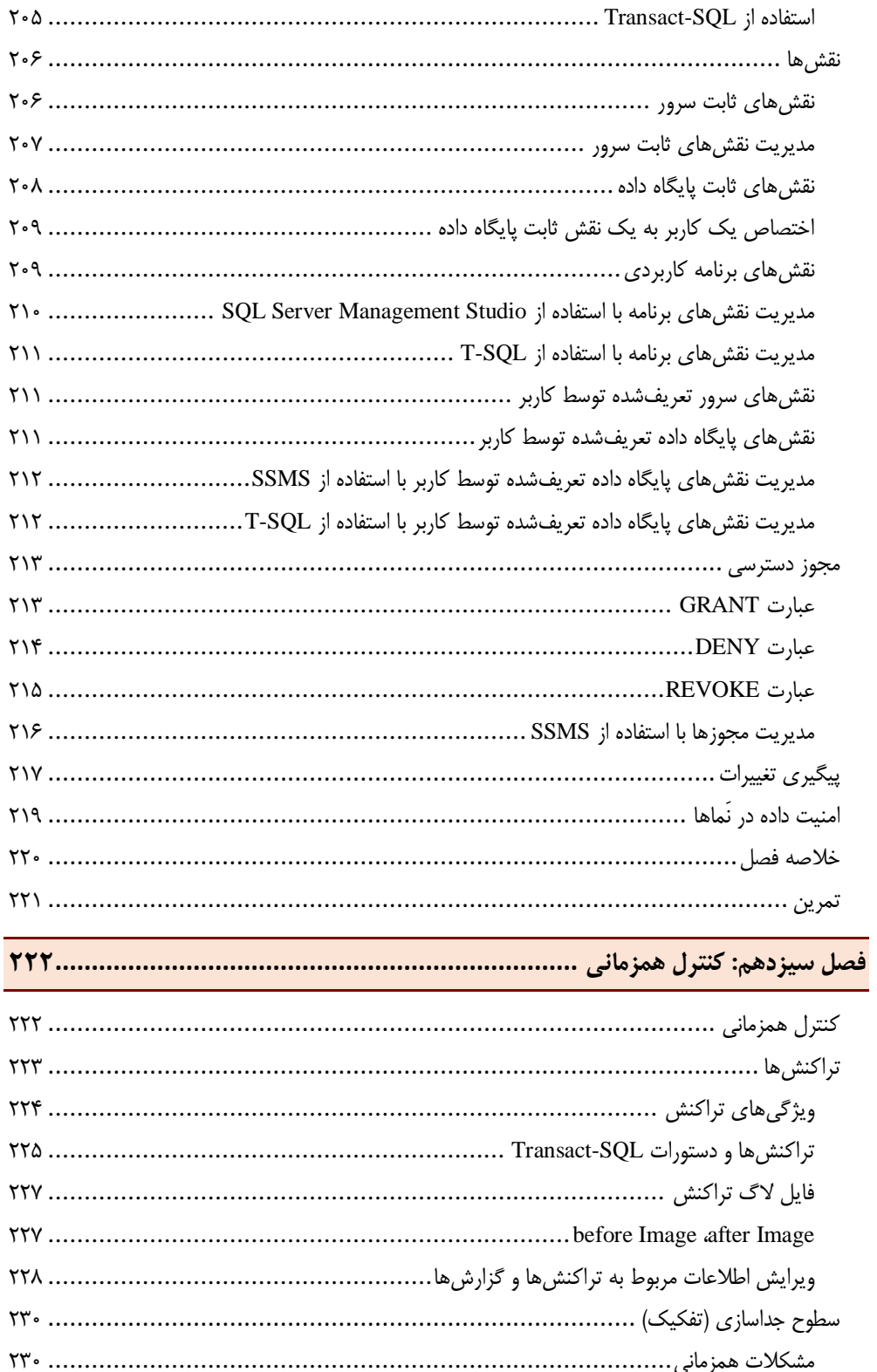

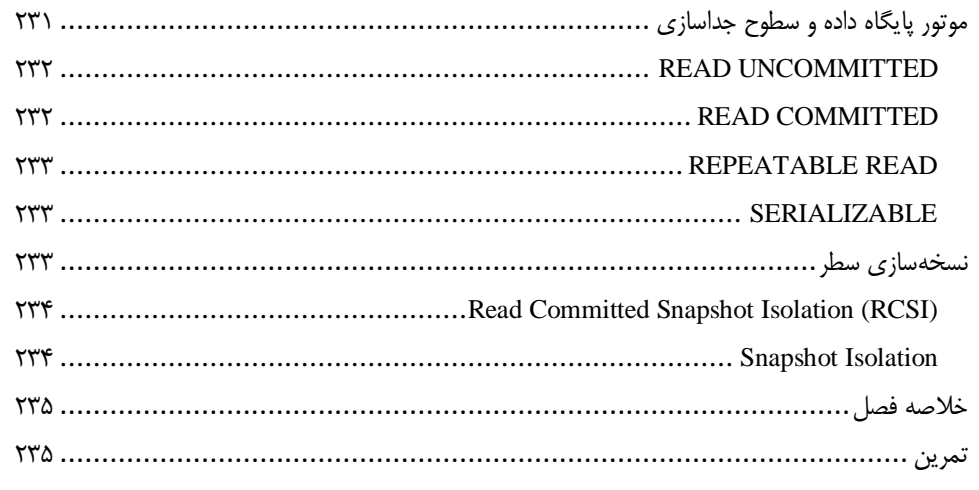

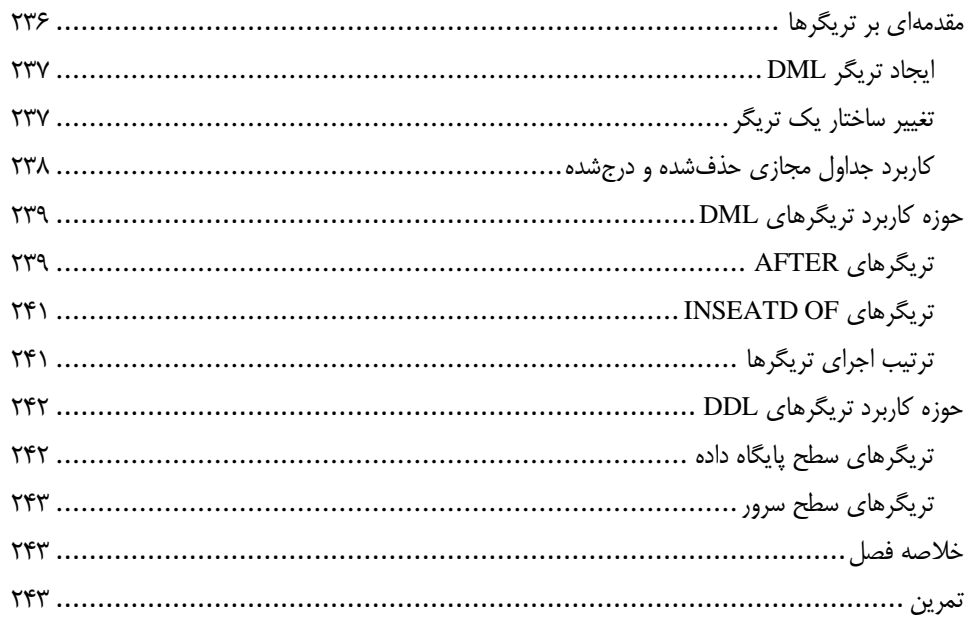

#### 

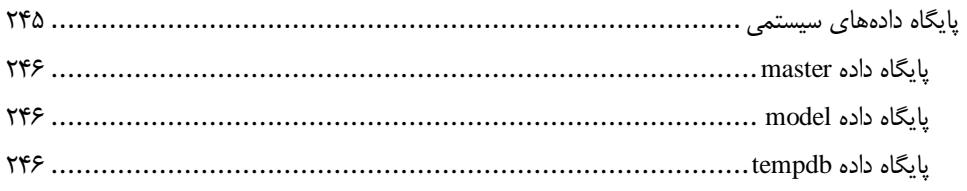

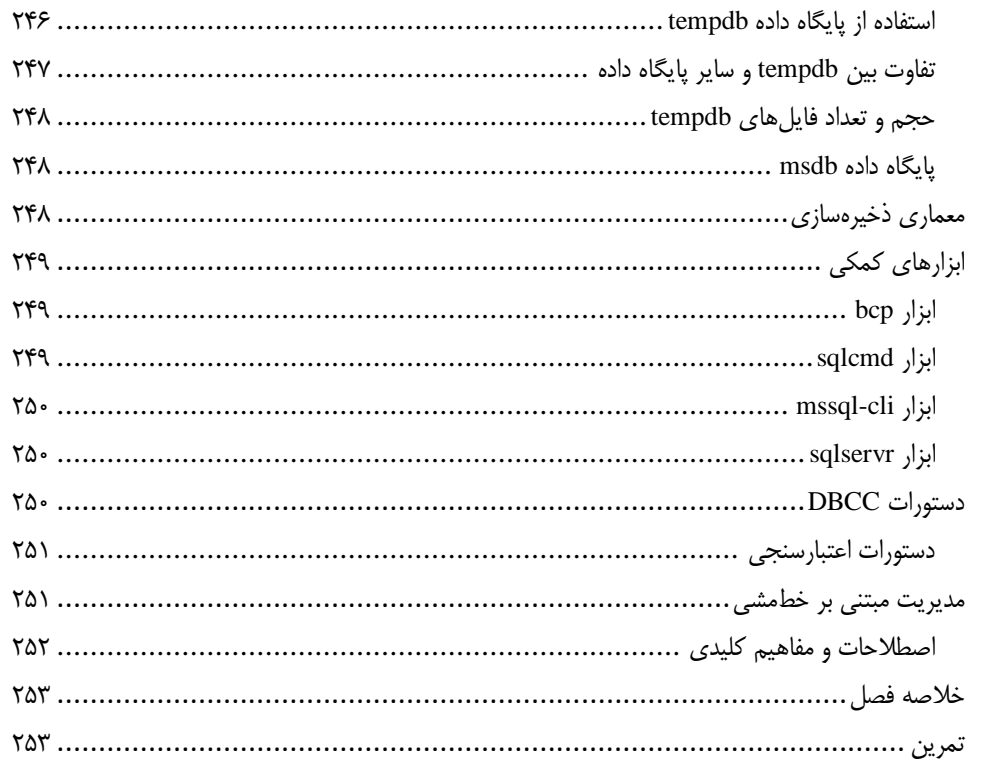

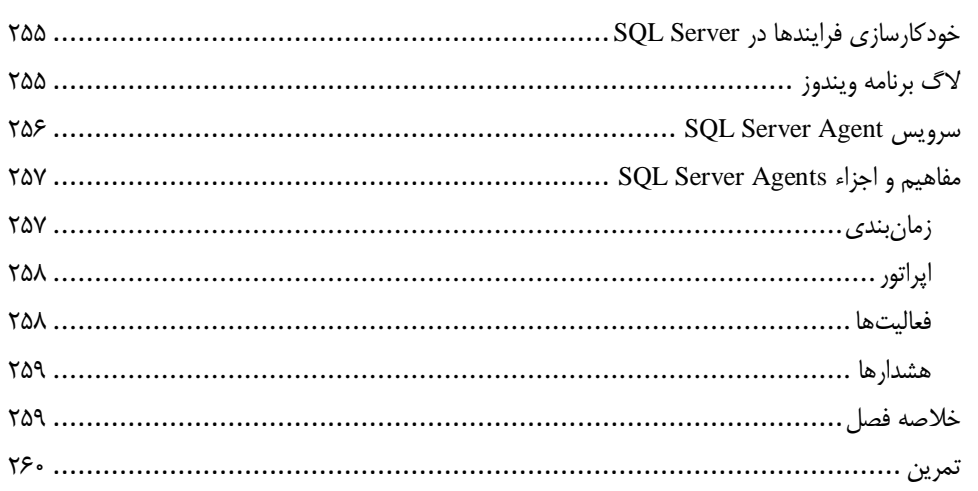

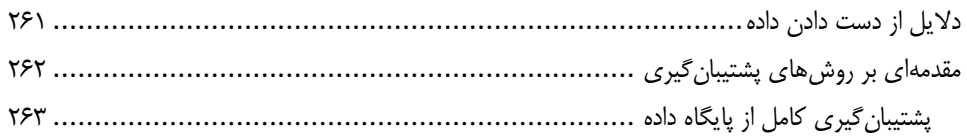

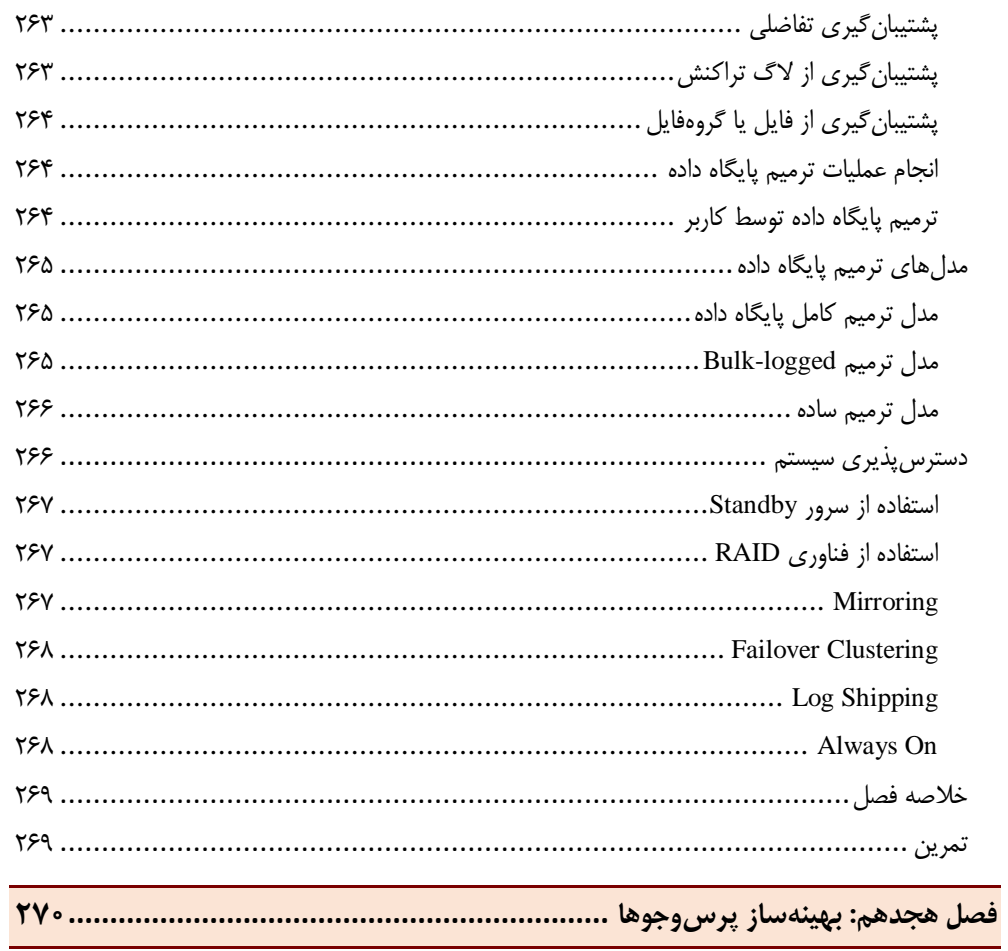

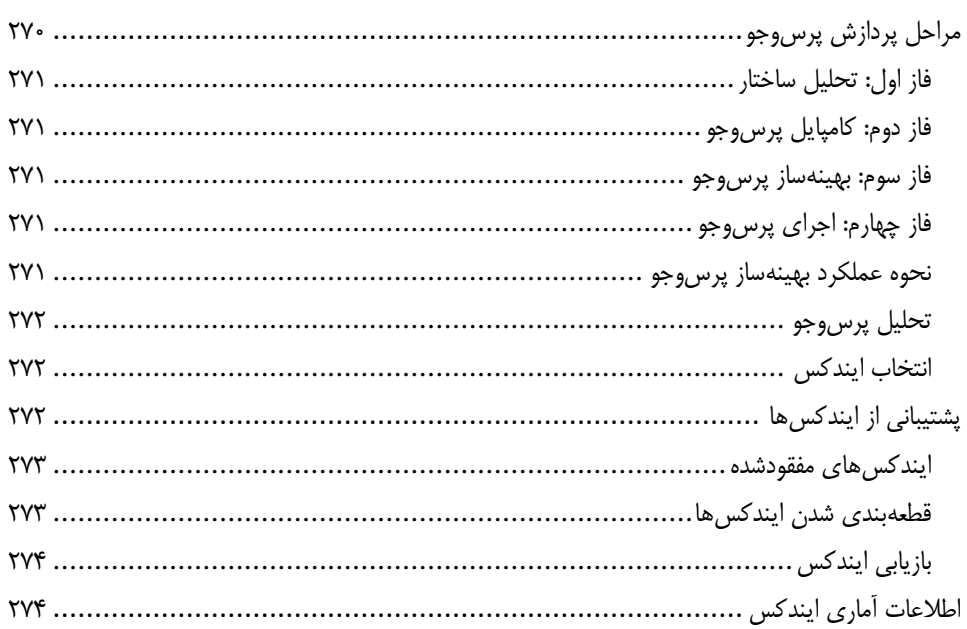

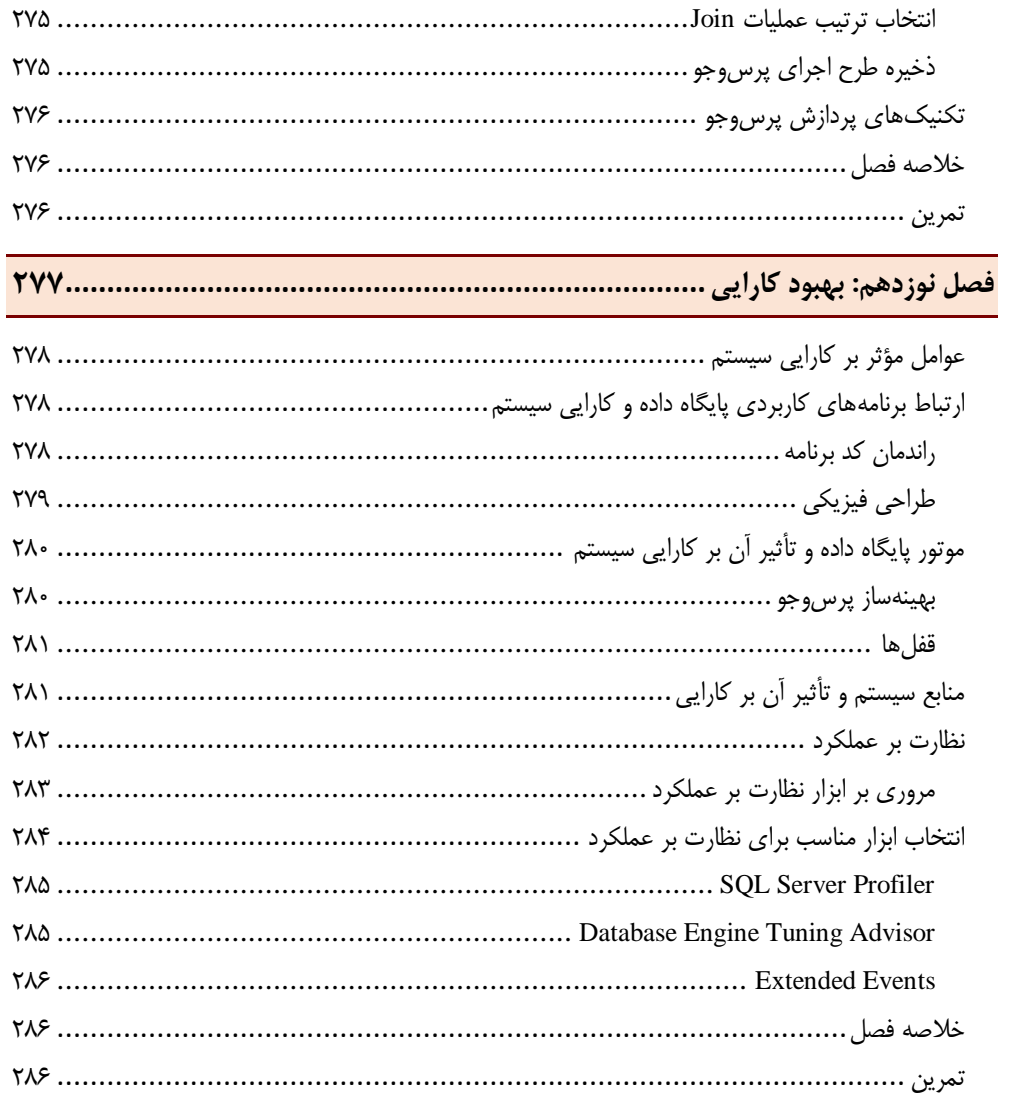

<span id="page-15-0"></span>**مقدمه ناشر** 

.<br><sub>خط</sub>امثی انت بارت مؤسسه **فرسکی سری دیپاکران تهران** در عرصه کیاب ایی باکیفیت عالی است که بتواند و .<br>خواستهای به روز حامعه فرسٖنگی و علمی کشور را باحد امکان پوشش دمد. ر<br>مرکباب دیپاکران تهران،یک فرصت جدید شغلی وعلمی

حمد و سپاس ايزد منان را كه با الطاف بيكران خود اين توفيق را به ما ارزاني داشت تا بتوانيم در راه ارتقاي دانش عمومي و فرهنگي اين مرز و بوم در زمينه چاپ و نشر كتب علمي و آموزشي گامهايي هرچند كوچك برداشته و در انجام رسالتي كه بر عهده داريم، مؤثر واقع شويم.

گستردگي علوم وسرعت توسعه روزافزون آن، شرايطي را به وجود آورده كه هر روز شاهد تحولات اساسي چشمگيري در سطح جهان هستيم. اين گسترش و توسعه، نياز به منابع مختلف از جمله كتاب را به عنوان قديميترين و راحتترين راه دستيابي به اطلاعات و اطلاعرساني، بيش از پيش برجسته نموده است.

در اين راستا، واحد انتشارات مؤسسه فرهنگي هنري ديباگران تهران با همكاري اساتيد، مؤلفان، مترجمان، متخصصان، پژوهشگران و محققان در زمينه هاي گوناگون و مورد نياز جامعه تلاش نموده براي رفع كمبودها و نيازهاي موجود، منابعي پربار، معتبر و با كيفيت مناسب در اختيار علاقمندان قرار دهد.

كتابي كه دردستداريد تأليف "**جنابآقايعطاءاله يزداني**" است كه با تلاش همكاران ما در نشر ديباگران تهران منتشرگشته و شايسته است از يكايک اين گراميان تشكر و قدرداني كنيم.

#### **با نظرات خود مشوق و راهنماي ما باشيد**

با ارائه نظرات و پيشنهادات وخواسته هاي خود،به ما كمك كنيد تا بهتر و دقيق تر در جهت رفع نيازهاي علمي و آموزشي كشورمان قدم برداريم.براي رساندن پيام هايتان به ما از رسانه هاي ديباگران تهران شامل سايتهاي فروشگاهي و صفحه اينستاگرام و شماره هاي تماس كه در صفحه شناسنامه كتاب آمده استفاده نماييد.

مدير انتشارات

مؤسسه فرهنگي هنري ديباگران تهران dibagaran@mftplus.com

پیشکش قدمهای <mark>|و</mark> که *ر*وزی خواهد آمد

<span id="page-17-0"></span>**پیشگفتار**

رونق و پیشرفت روزافزون کسبوکارهای مختلف در فضای وب، سبب ایجاد مفاهیم نوین در عرصه فناوری اطلاعات و ارتباطات گشته که از آنچه در چند دهه گذشته از عملکرد معمول این حوزه مواجه بودهایم، متمایز میباشد. این موضوع عالوه بر تولید روزانه حجم قابل مالحظه از دادهها و از طرفی با توجه به اهمیت دادههای گردآوریشده قابلیتهای متنوعی برای استفاده از بسترهای رقابتی میان کسبوکارها را فراهم ساختهاست. به ویژه آنکه، دادههای نولیدشده از جمله منابع ذی قیمت و (در سازمان های گسترده) دارایی های عظیم اطلاعاتی (کلان داده`) محسوب شده و تنها در صورتی می تواند به عنوان ظرفیتهای بالقوه و در قالب مزیت رقابتی مطرح گردد که با روش های متفاوت در تجزیه تحلیل اطالعات و پیشبینی روندهای آتی، مورد بهرهبرداری قرار گیرد.

طبیعتاً نمیتوان برنامهریزی راهبردی برای نگهداشت و استفاده بهینه و متفاوت این حجم چشمگیر از دادهها نوسط شیوههای مرسوم از فناوری اطلاعات و با کاربرد ابزارهایی نظیر صفحات گسترده<sup>۲</sup> و یا نظایر آن تصور نمود. این منظور پایگاه دادهها به سازماندهی اطالعات برای تسهیل و تسریع در دسترسی، بهروزرسانی، مدیریت و تجزیه تحلیل دادهها از طریق سیستمهای اطلاعات مدیریت مربوطه (که در اصطلاح سیستم مدیریت بانکهای اطلاعاتی نامیده می شود) می پردازد. انسجام دادههای گردآوری شده، پارادایم تغییر رویکردهای رایج در محدودیتهای منابع اطلاعاتی (نظیر فضای ذخیرهسازی و توان پردازشی)، تحلیل های منطبق با واقعیتهای پیش روی سازمان و قیاس روندهای کسبوکار با سایررقبا، ارتباط مؤثربا مشتریان، تأمین امنیت الزمبرای اطالعات، استقرار سامانههای تابآوری در مقابل حوادث طبیعی و غیرطبیعی، امکانسنجی صحیح از وضعیت فعلی سازمان و به تصویر کشیدن دورنمایی از آینده پیش روی کسبوکار از جمله امکاناتی بوده که توسط اینگونه سیستمها برای بهینهکاوی سازوکارهای اجرایی و عملیاتی در سازمانها ارائه گردیدهاست.

بانکهای اطالعاتی موجود صرفنظر از نوع و یا شرکت تولیدکننده، پیش از هر چیز با هدف تأمین حداقلهای الزامی برای کسب منفعتهای اولیه و تسریع در امور اجرایی سازمانها ابداع و مورد کاربرد قرار گرفتهاست. اما در شرایط کنونی از عصر انفجار اطالعات، تنها گردآوری دادهها و اخذ تحلیلهای آماری ایستا نمیتواند در پویایی سازمان نقش مؤثری ایفا نماید بنابراین عرضهکنندگان سیستمهای بانک اطالعاتی با افزودن قابلیتهایی نظیر بهره گیری از فضای ابر <sup>۳</sup>، هوشمندی کسبوکار <sup>۴</sup>، دادهکاوی <sup>۵</sup> و یادگیری ماشین <sup>۶</sup> علاوه بر ایجاد فضای رقابتی، بهرهمندی از ظرفیتهای نهان از دادههای جمعآوریشده را نیز هدفگذاری نمودهاند.

به طور یقین افزایش دانش و مهارتهای استفاده و بهکارگیری صحیح از ظرفیتهای بالقوه در سیستمهای مدیریت بانک اطالعات، پویایی و برتریجویی سازمانها را به همراه خواهد داشت.

**عطاءاله یزدانی**

-

Big Data

<sup>2</sup> Spread Sheet

Cloud Computing

Business Intelligence

<sup>&</sup>lt;sup>5</sup> Data Mining

<sup>&</sup>lt;sup>6</sup> Machine Learning

#### <span id="page-18-0"></span>**مقدمهمؤلف**

پس از ترجمه و تألیف دو کتاب آموزشی در حوزه بانک اطلاعاتی SQL Server مربوط به نسخههای ۲۰۱۴ و ۲۰۱۲، تألیف این کتاب به عنوان سومین سری از آموزش های پایه پایگاه داده SQL Server مبتنی بر تغییرات و امکانات نسخه 1322 و با نگاهی بر مفاهیم مدیریت پایگاه داده، انجام پذیرفت. در این کتاب، شیوهای متفاوت در بیان مطالب آموزشی استفاده شدهاست.

از سوی دیگر پس از گذشت بیش از دو دهه از کاربرد پایگاه داده Server SQL، به نظر میرسد بسیاری از عالقهمندان به توسعه سامانههای نرمافزاری با یکنواختی رابط گرافیکی شرکت مایکروسافت در تمامی ابزارهای مبتنی بر تکنولوژی NET. آشنا بوده و اصول کار با بخش های مختلف آن را می دانند بنابراین در تدوین و تالیف این کتاب ضمن معرفی و آموزش نحوه کار با کلیه امکانات و ویژگی های معمول و جدید پایگاه داده SQL Server 2019، توسعه مهارتهای کاربر با 'ستفاده از کدنویسی زبان تراکنش(ها <sup>۱</sup> مورد تأیید قرار گرفتهاست.علاوه بر این، برای درک بهتر مفاهیم، علاوه بر بیان و تشریح مثالهای متنوع در هر فصل، تمرینهای کاربردی نیز لحاظ گردیدهاست.

از جمله سایر مزایای کلیدی و متفاوت این تألیف در قیاس با ۲ کتاب گذشته اینجانب (SQL Server 2012, 2014)، افزودن سه بخش جدید منطبق و متناسب با قابلیتهای عرضهشده در نسخه فعلی از این پایگاه داده (SQL Server 2019) شامل فصول زبان تراکنشها، مدیریت پایگاه داده و هوشمندی کسبوکار نیز میباشد.

بنابراین سعی شدهاست کاربران علاوه بر آشنایی با مفاهیم پایه و اولیه از نحوه کاربرد امکانات مختلف این پایگاه داده در طراحی و تولید یک بانک اطالعاتی معمول، اطالعات کاربردی در خصوص الزامات و نحوه مدیریت پایگاه داده، همچنین استقرار هوشمندی کسبوکار با استفاده از اجزاء مختلفی را که در نظر گرفته شدهاست نیز کسب نمایند.

البته با توجه به گستردگی مطالب تخصصی و مرتبط با کدنویسی به زبان تراکنش ها و از طرفی تمرکز این کتاب بر آموزش استفاده از پایگاه داده Server SQL، موضوعات مدیریتی به صورت مختصر طرح شده و در نظر است در آینده نزدیک به مباحث مرتبط به صورت ویژه در کتاب مدیریت پایگاه داده SQL Server از انتشارات فرهنگی هنری دیباگران بپردازم. شایان ذکر است با توجه به رویکردهای نوین استفاده سیستمهای مدیریت بانک اطلاعات از خدمات <sub>ز</sub>ایانش ابری<sup>۲</sup>، چندی پیش نیز کتاب «مدیریت امنیت اطلاعات در رایانش ابری» از انتشارات دیباگران را تألیف نمودهام که برای آشنایی با مدل جدید از ارائه خدمات رایانشی، آسیبها، مخاطرات و راهکارهای امنسازی به بازار نشر عرضه شدهاست.

ضمن تشکر از شما خواننده محترم، به اطلاع می-رساند به منظور ارتباط مستمر، مشاوره تخصصی و پاسخ بـه سـوالات، همچنین دسترسی به کدهای ارائه شده در بخش های مختلـف کتـاب بـه وب سـایت http://www.dbasupport.ir مراجعه و یا از پست الکترونیک به آدرس info@dbasuppot.ir استفاده فرمایید در این پایگاه، علاوه بـر دسترسـی بـه حل تمرینات هر فصل از کتاب، امکان استفاده از مجله تخصصی SQL Server نیز فراهم می باشد.

**عطاءاله یزدانی**

**زمستان 1422**

**.** 

<sup>&</sup>lt;sup>1</sup> Transact-SQL

<sup>&</sup>lt;sup>2</sup> Cloud Computing

<span id="page-19-1"></span><span id="page-19-0"></span>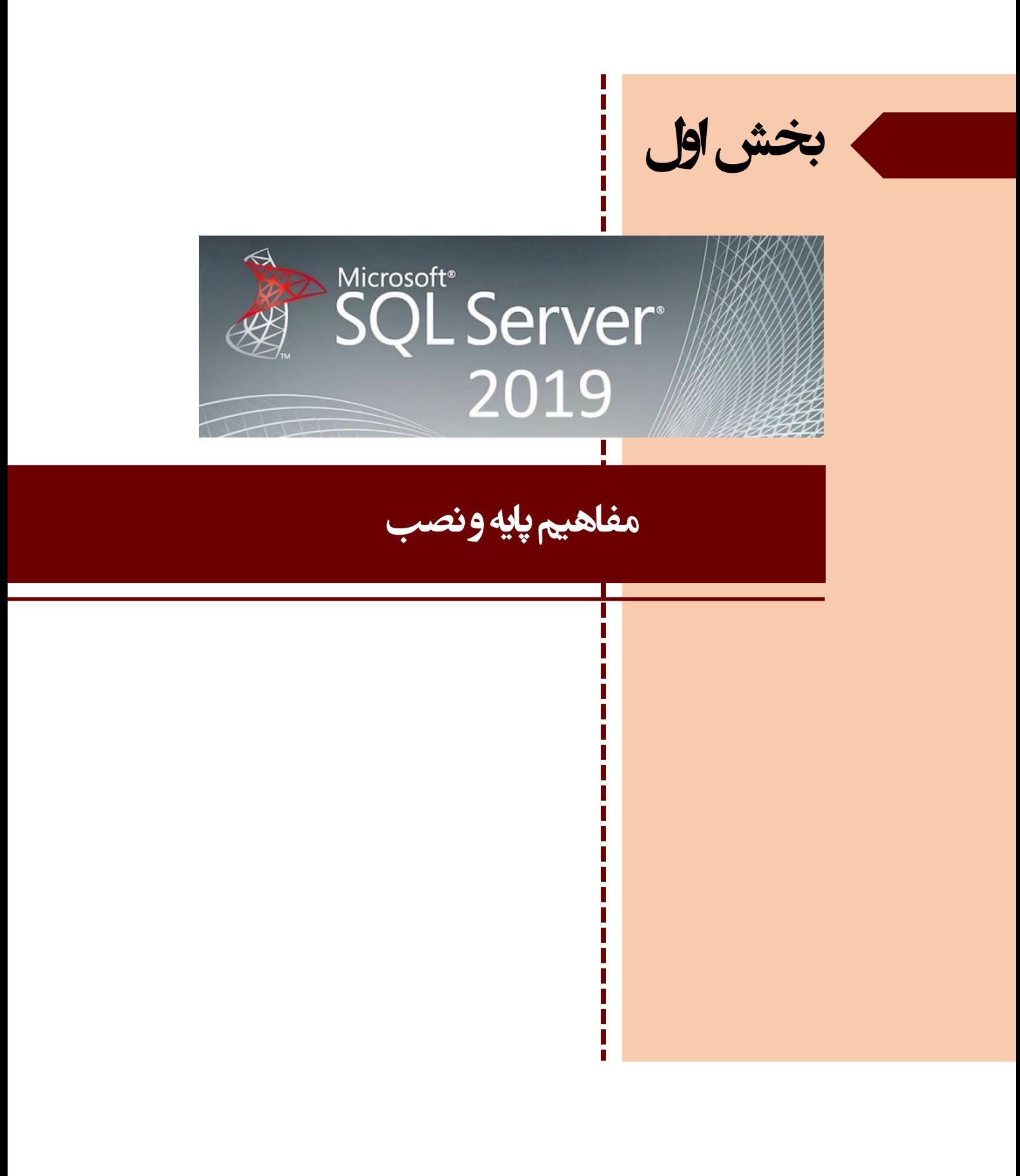